# **Python Basic Course**  *Part II*

Stefano Alberto Russo

# **Outline**

- Part I: introduction and basics
	- What is Python
	- Tools and "hello world"
	- Basic syntax and data types
		- assignments, types and operators
		- conditional blocks and loops
- Part II: architecture
	- **Functions**
	- Scope
	- Built-ins
	- Modules
- **Part IV: manipulating data** 
	- List operations
	- String operations
	- Dealing bad data
	- Reading and writing files
- Part VI: Pandas
	- Series and Dataframes
	- Common operations
	- How to read documentation

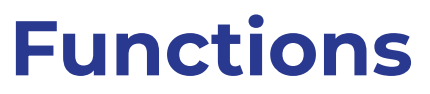

- **→** *What are functions*
- Functions are computational units which, given an input, produce an output

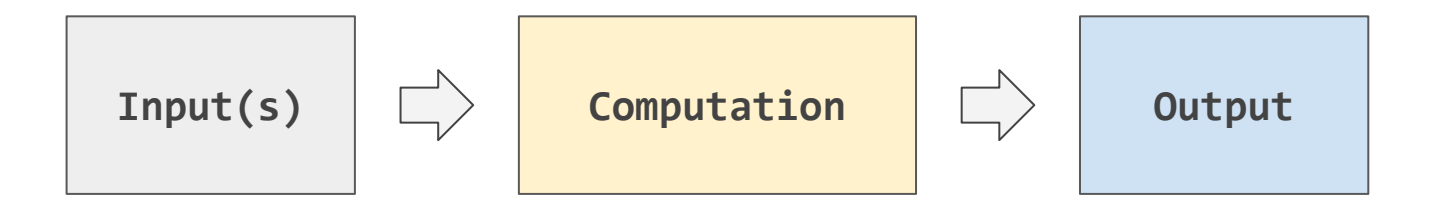

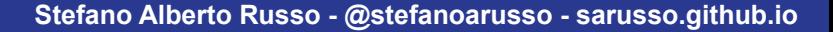

# **Functions**

- **→** *What are functions*
- Functions are defined in Python with:
	- the *def* keyword:
	- a list of (optional) arguments
	- an indented block
	- the (optional) *return* keyword

```
def square(number):
     result = number*number
     return result
```
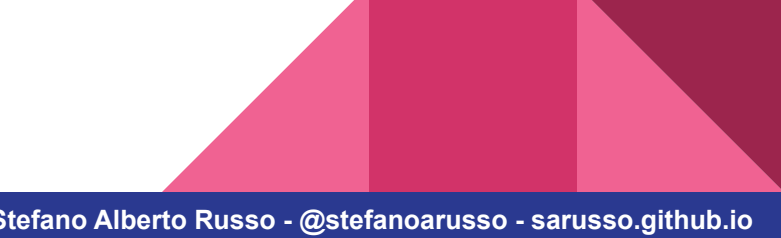

- A function with multiple arguments:

```
def rescale_number(number, factor):
     result = number / factor
     return result
```
print(rescale\_number(5,10))

**0.5**

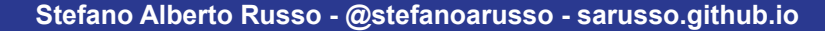

- A function with multiple return values:

```
def string_to_chars(string):
    chars = [] for char in string:
         chars.append(char)
     return chars
```
print(string\_to\_chars('hello')) **['h', 'e', 'l', 'l', 'o']**

- A function with multiple return values:

```
def count_chars(string):
    chars_count = \{\} for char in string:
         if char not in chars_count:
            chars_count[char] = 1 else:
            chars_count[char] += 1 return chars_count
```

```
print(count_chars('hello'))
{'h': 1, 'e': 1, 'l': 2, 'o': 1}
```
- Level up: a function which modifies something

```
def rescale_numbers(number_list, factor):
    for number in number list:
         number = number/factor
     return number_list
```

```
my\_list = [1, 2, 3]print(rescale_numbers(my_list, 10))
...?
```
- Level up: a function which modifies something

```
def rescale_numbers(number_list, factor):
    for number in number list:
         number = number/factor
     return number_list
```
 $my\_list = [1, 2, 3]$ print(rescale\_numbers(my\_list, 10)) **[1,2,3]** *WRONG*

- Level up: a function which modifies something

```
def rescale_numbers(number_list, factor):
     for i in range(len(number_list)):
         number_list[i] = number_list[i]/factor
     return number_list
                                       my\_list = [1, 2, 3]
```
print(rescale numbers(my list, 10))

**...?**

- Level up: a function which modifies something

```
def rescale_numbers(number_list, factor):
     for i in range(len(number_list)):
         number_list[i] = number_list[i]/factor
     return number_list
                                       my\_list = [1, 2, 3]
```

```
print(rescale_numbers(my_list, 10))
```

```
[0.1, 0.2, 0.3]
OK
```

```
print(my_list)
```
**...?**

- Level up: a function which modifies something

```
def rescale_numbers(number_list, factor):
     for i in range(len(number_list)):
         number_list[i] = number_list[i]/factor
     return number_list
                                       my list = [1,2,3]print(rescale numbers(my list, 10))
                                       [0.1, 0.2, 0.3]
OK
                                       print(my_list)
```

```
[0.1, 0.2, 0.3]
WRONG
```
- Level up: a function which modifies something

```
def rescale_numbers(number_list, factor):
     rescaled_number_list = []
    for number in number list:
          rescaled_number_list.append(number/factor)
    return rescaled_number_list \begin{array}{|l|} \hline \end{array} my list = [1,2,3]print(rescale numbers(my list, 10))
```

```
...?
```
- Level up: a function which modifies something

```
def rescale_numbers(number_list, factor):
     rescaled_number_list = []
    for number in number list:
          rescaled_number_list.append(number/factor)
    return rescaled_number_list \begin{array}{|l|} \hline \end{array} my list = [1,2,3]
```

```
print(rescale numbers(my list, 10))
```

```
[0.1, 0.2, 0.3] OK
```
- Level up: a function which modifies something

```
def rescale_numbers(number_list, factor):
     rescaled_number_list = []
    for number in number list:
          rescaled_number_list.append(number/factor)
    return rescaled_number_list \begin{array}{|l|} \hline \end{array} my list = [1,2,3]print(rescale numbers(my list, 10))
                                            [0.1, 0.2, 0.3]
OKprint(my_list)
                                            ...?
```
- Level up: a function which modifies something

```
def rescale_numbers(number_list, factor):
     rescaled_number_list = []
    for number in number list:
          rescaled_number_list.append(number/factor)
    return rescaled_number_list \begin{array}{|l|} \hline \end{array} my list = [1,2,3]print(rescale numbers(my list, 10))
                                           [0.1, 0.2, 0.3]
OK
                                           print(my_list)
                                           [1, 2, 3]
                                                       OK
```
# **Functions**

#### **→** *Arguments by value or by reference*

- In most programming languages, arguments in functions can be passed by:
	- *value*, where values are "copied" inside the functions
	- *reference*, where only a reference is passed to the function
- $\rightarrow$  If I change an argument passed by value inside a function, I do not change it outside
- $\rightarrow$  If I instead change an argument passed by reference inside a function, I am actually changing the original and therefore it changes even outside the function

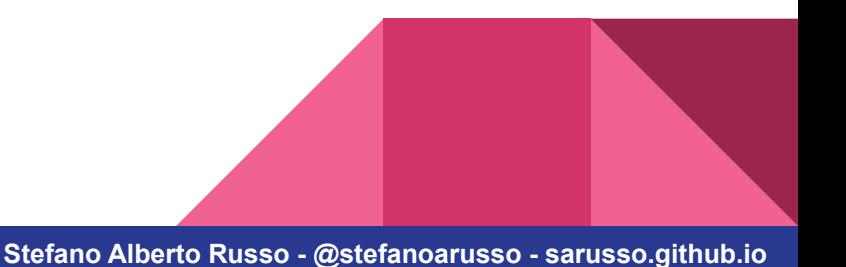

# **Functions**

#### **→** *Arguments by value or by reference*

- In Python, immutable types are passed by value, all the others by reference.
- In short, this means that:
	- integers, strings, tuples etc., which are immutable types, are passed by value and can be freely manipulated inside the functions
	- lists, dictionaries, sets etc., which are mutable types, are passed by reference and should *never* be changed inside the functions

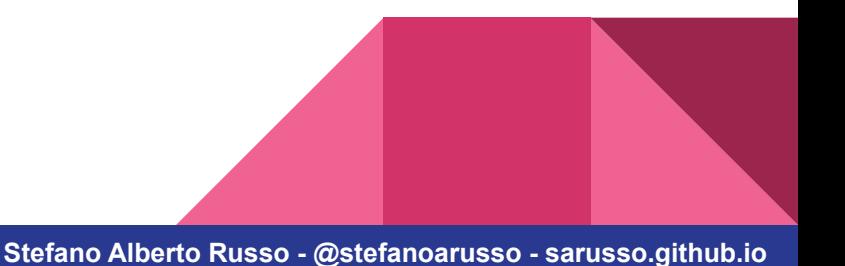

#### **The scope →** *The LEGB rule*

- The scope is how variables, functions and in general "names" are resolved.
- The rule is the so called "LEGB":
	- Local if defined "where you are", as for example inside a function or code block.
	- Enclosing if defined in the upper levels with respect to "where you are".
	- Global if defined globally (not covered here)
	- Built-in if defined inside Python itself

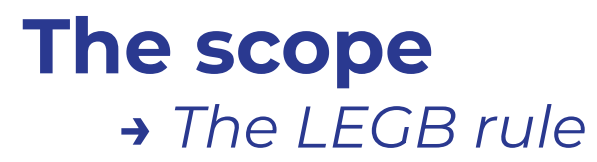

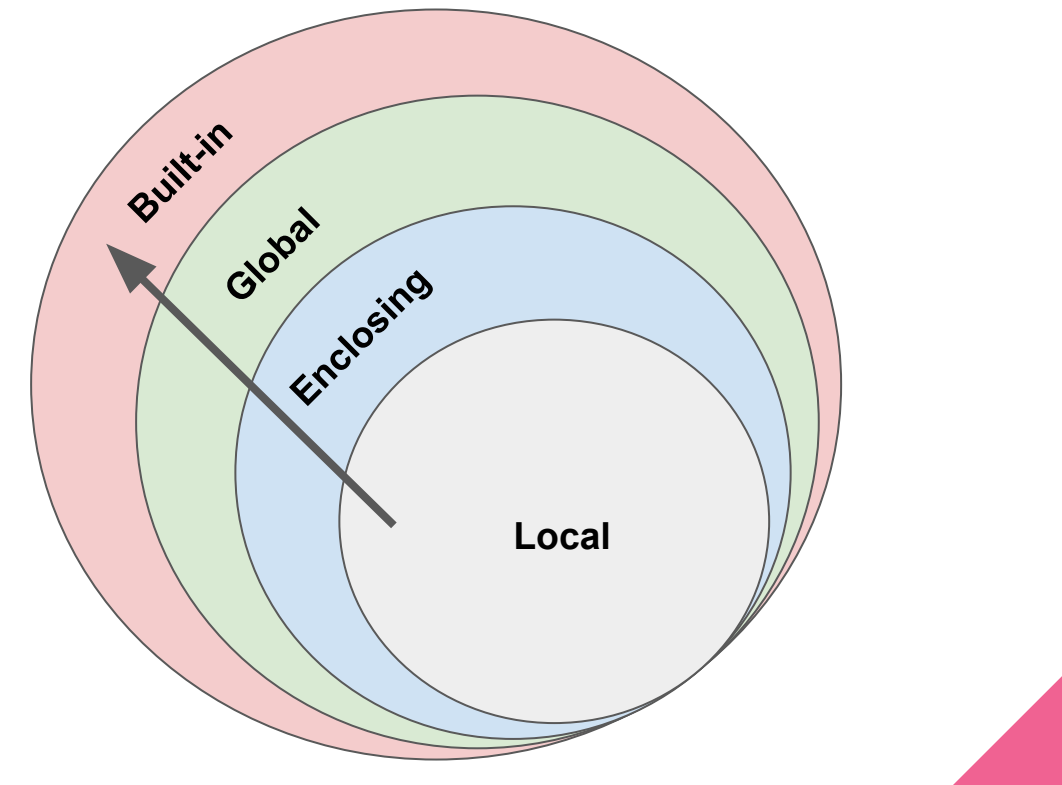

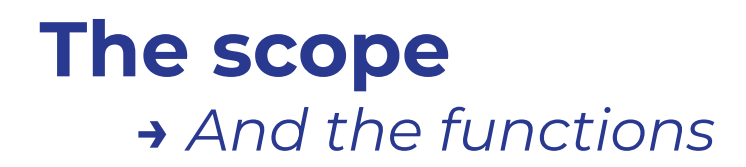

- Explanatory, tricky example:

```
def sum_arg(arg):
    arg += arg
     return arg
```

```
arg = 1print(sum_arg(arg))
2
print(arg)
1
```
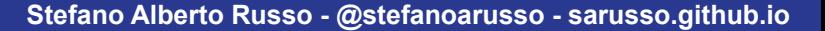

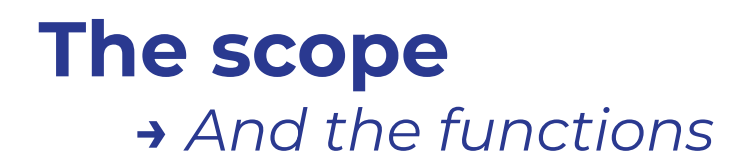

- Explanatory, tricky example:

```
def sum_arg(arg):
    arg += arg
     return arg
```
arg =  $[1]$ print(sum\_arg(arg)) **[1,1]** print(arg) **[1,1]**

# **The scope**

**→** *How to write good functions*

- Always operate on local variables only:

```
number = 5def square():
     result = number*number
     return result
```
def square(number): result = number\*number return result

*NO YES!*

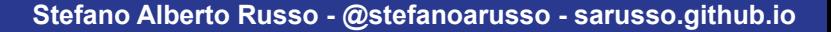

# **The scope**

**→** *How to write good functions*

- Always return the result:

```
result = None
```

```
def square(number, result):
```

```
 result = number*number
```

```
def square(number):
     result = number*number
     return result
```
*NO YES!*

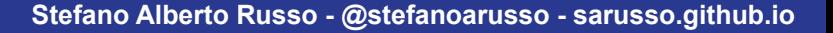

# **The built-ins**

#### **→** *What are the built-ins*

- The built-ins are the functions, keywords and objects that are always available
- This is because they are defined in Python itself
- They include all the operators and keywords seen so far
- Also all the errors are built-ins, and constants as True of False

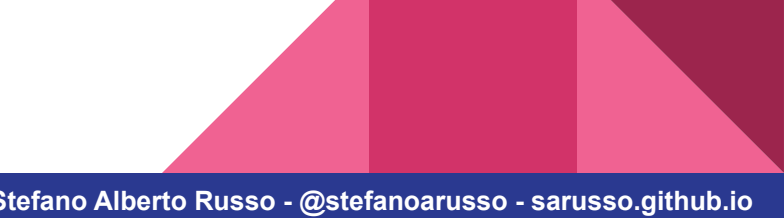

# **The built-ins →** *Python built-in functions*

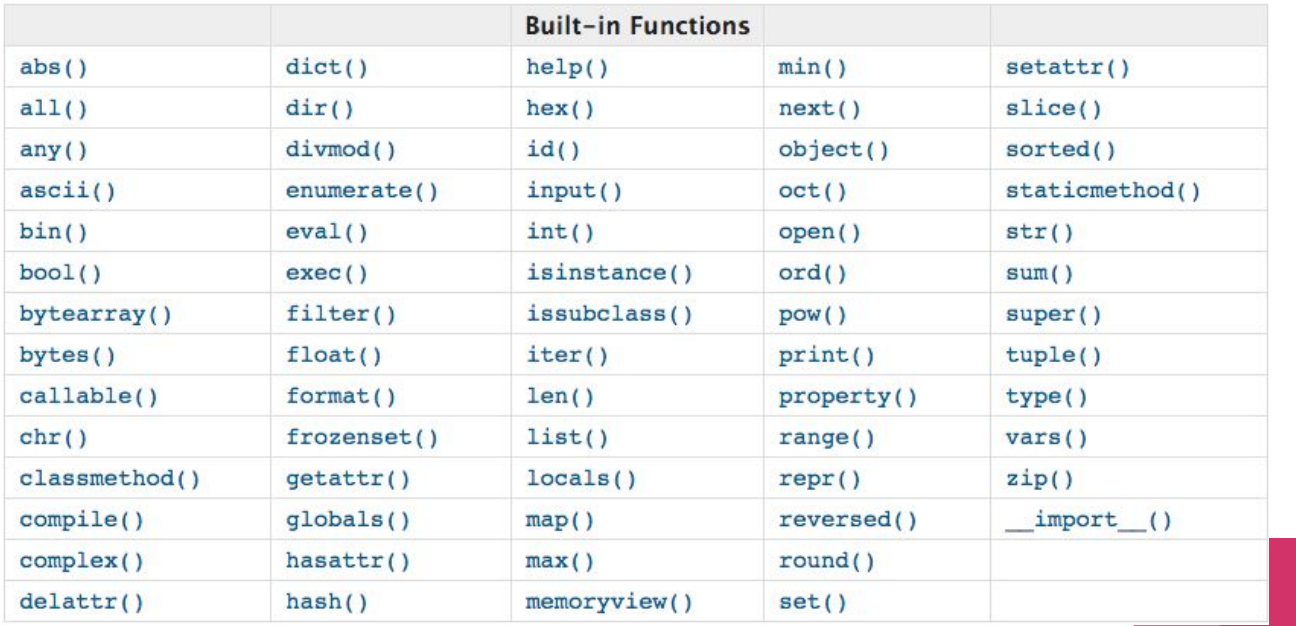

# **Modules**

#### **→** *What are modules*

- Python modules are basically files containing Python definitions and statements.
- They can be organized in a structured, hierarchical way composing a package.
- Packages are the format in which nearly all Python libraries are distributed.
- Python provides a set of "pre-installed", or built-in modules, which compose the so called "standard library".

 $\rightarrow$  however, they need to be imported to be used

# **Modules**

#### **→** *How to use modules*

- Does Python provide a square root function as a built-in? **NO**
- Does Python provide a square root function as part of the standard library? **YES!**  $\rightarrow$  as part of the **math** module.

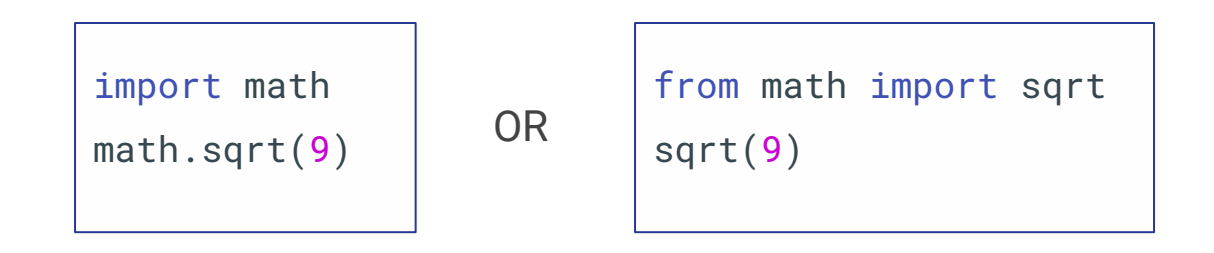

# **End of part II**

**→** *Questions?*

# **Next: exercise 2**

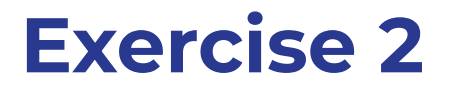

**Write a function that sums all the numbers of a list.**

- Name it "sum\_list" and accept a parameter for the list
- If the list is empty, the function must return "None"
- Think about how to handle non numerical values in the list, or a parameter which is not a list:

 $\rightarrow$  can you detect them and return "None"? hint: have a look at the *type()* built-in

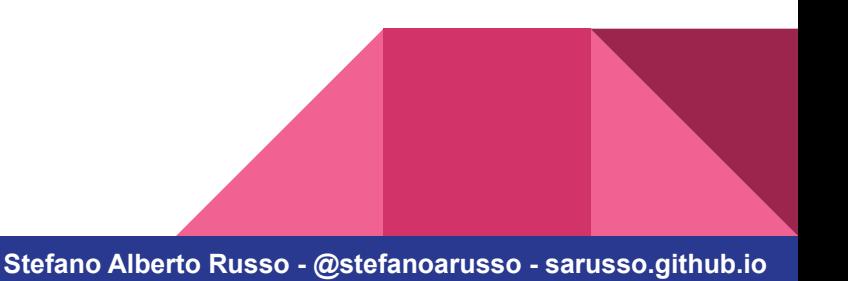